# Toulbar2 solver

#### Simon de Givry INRAE, Toulouse

#### 11-19-2021

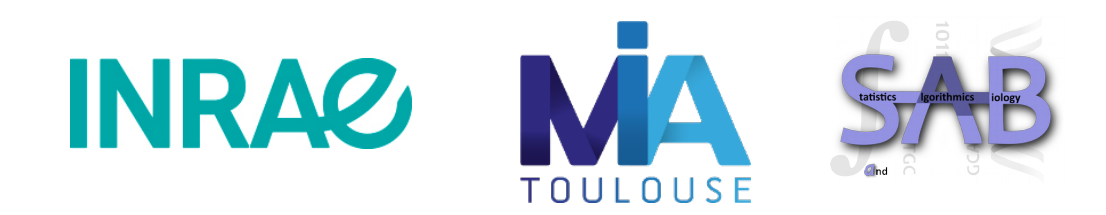

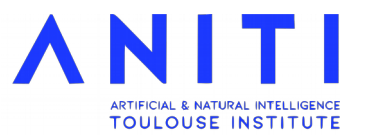

## Context

- Constraint Satisfaction Problems which are under/over constrained
	- Valued CSP (Schiex, Fargier, Verfaillie, IJCAI'1995) add preferences between solutions.
- Open-source branch-and-bound solver
	- *ToolBar (Toulouse & Barcelona)* (C code) (Schiex, Larrosa IJCAI'2003)
	- **Toulbar2** (C++ code)

(Sanchez, Givry, Schiex, Constraints, 2008)

## Collaborations

#### Research in optimization algorithms

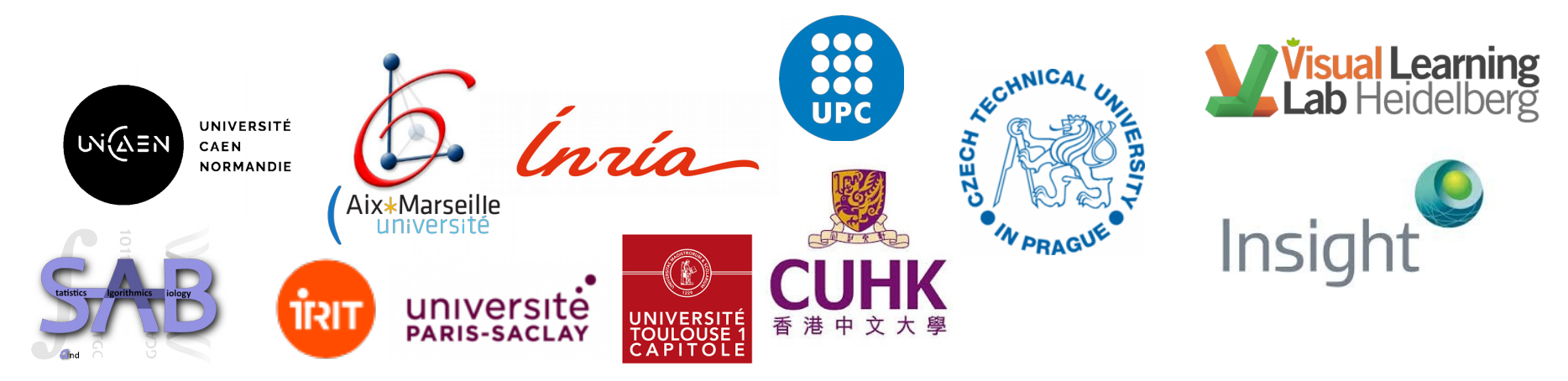

#### Applied research in *protein design*

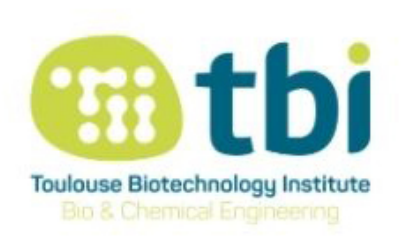

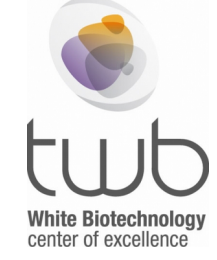

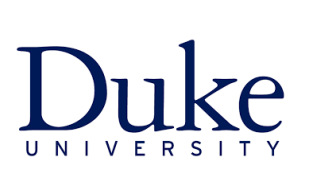

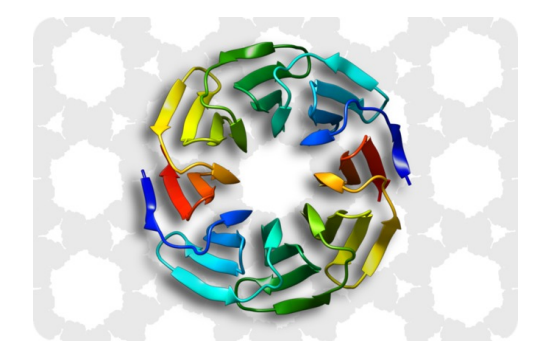

X set of discrete variables,

Minimize *F*(*X*) such that  $C(X)$  is satisfied

X set of discrete variables,

*F* set of cost functions,  $f_s(X[S]) \in \mathbb{N}$ 

$$
\text{Minimize } \sum_{f_s \in F} f_s\big(X[S]\big)
$$

such that  $C(X)$  is satisfied

X set of discrete variables,

set of cost functions, *F*

infinite cost (forbidden assignment), *T*

$$
\text{Minimize } \sum_{f_s \in F} f_s(X[S])
$$

#### Cost Function Network (CFN)

X set of discrete variables,

set of cost functions, *F*

infinite cost (forbidden assignment), *T*

$$
\text{Minimize } \sum_{f_s \in F} f_s(X[S])
$$

NP-hard problem

### Graphical Model

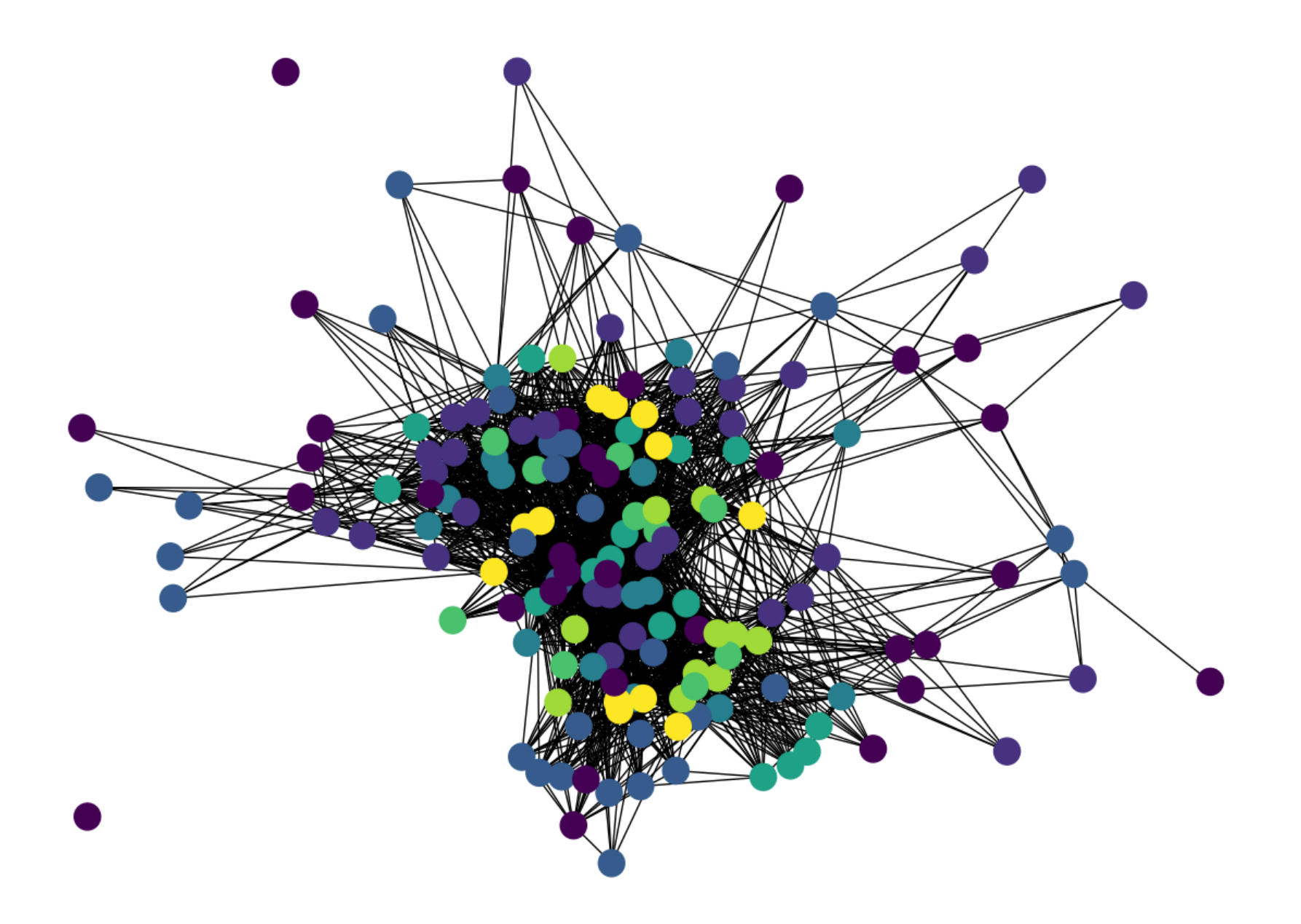

#### Minimize  $f1(X) + f2(X,Y) + f3(Y)$

 $\overline{2}$ 

 $\mathbf{1}$ 

 $\infty$ 

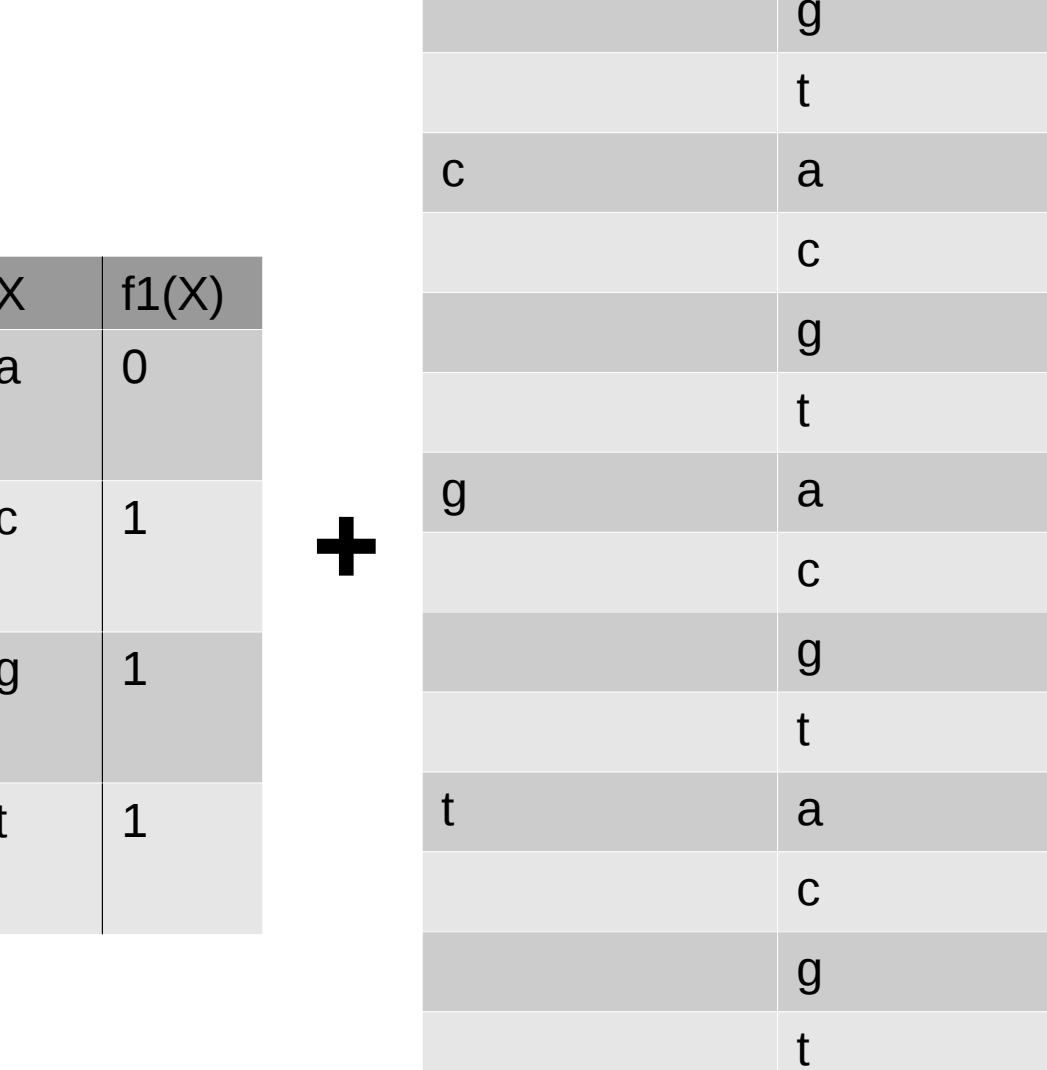

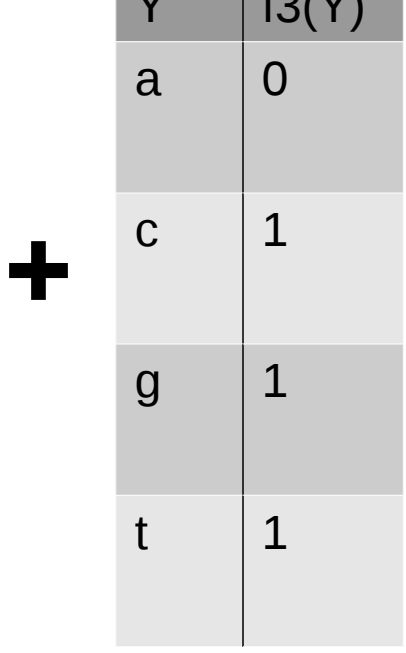

 $\overline{X}$ 

 $\sqrt{2}$ 

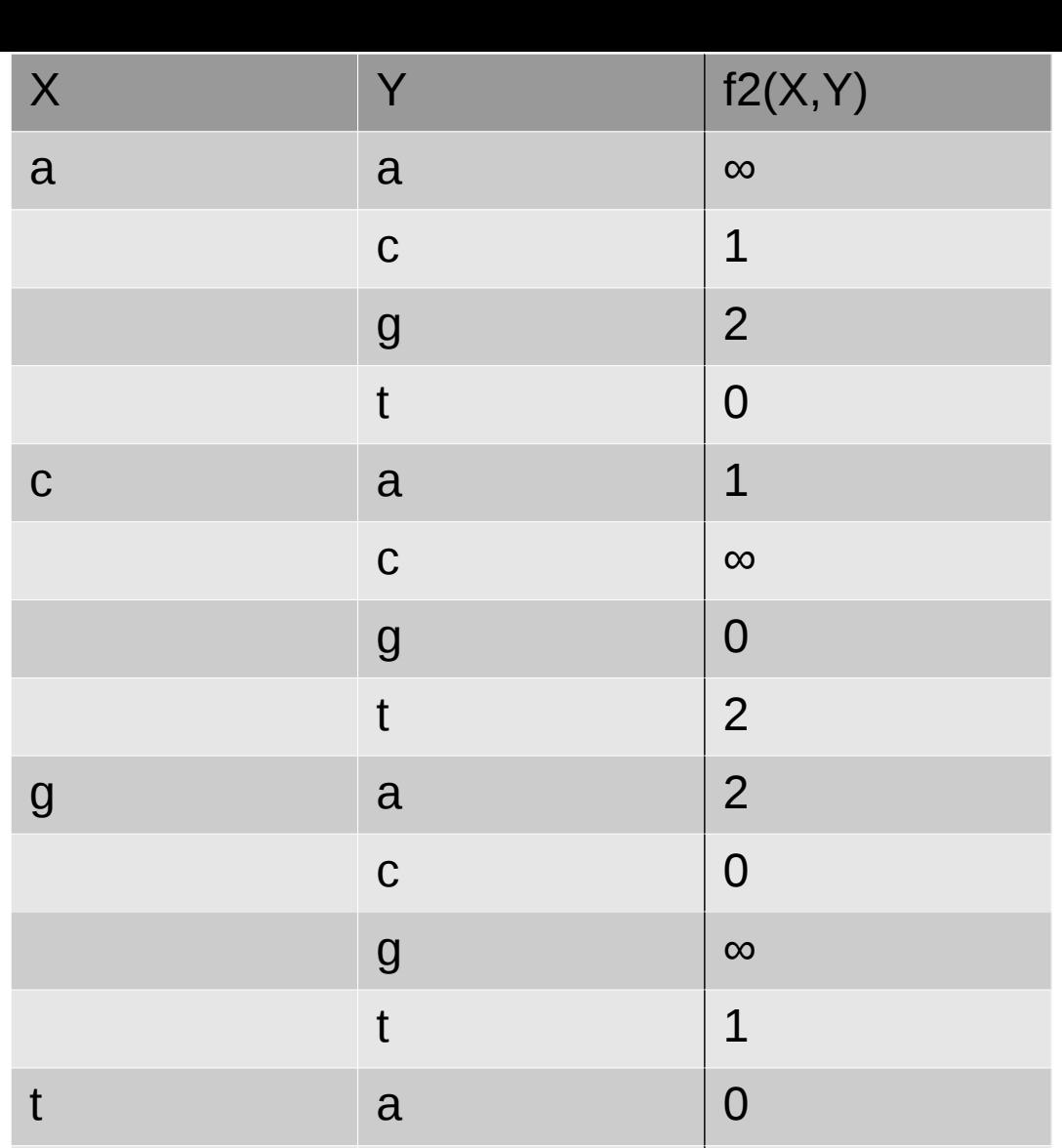

#### Cost function in extension

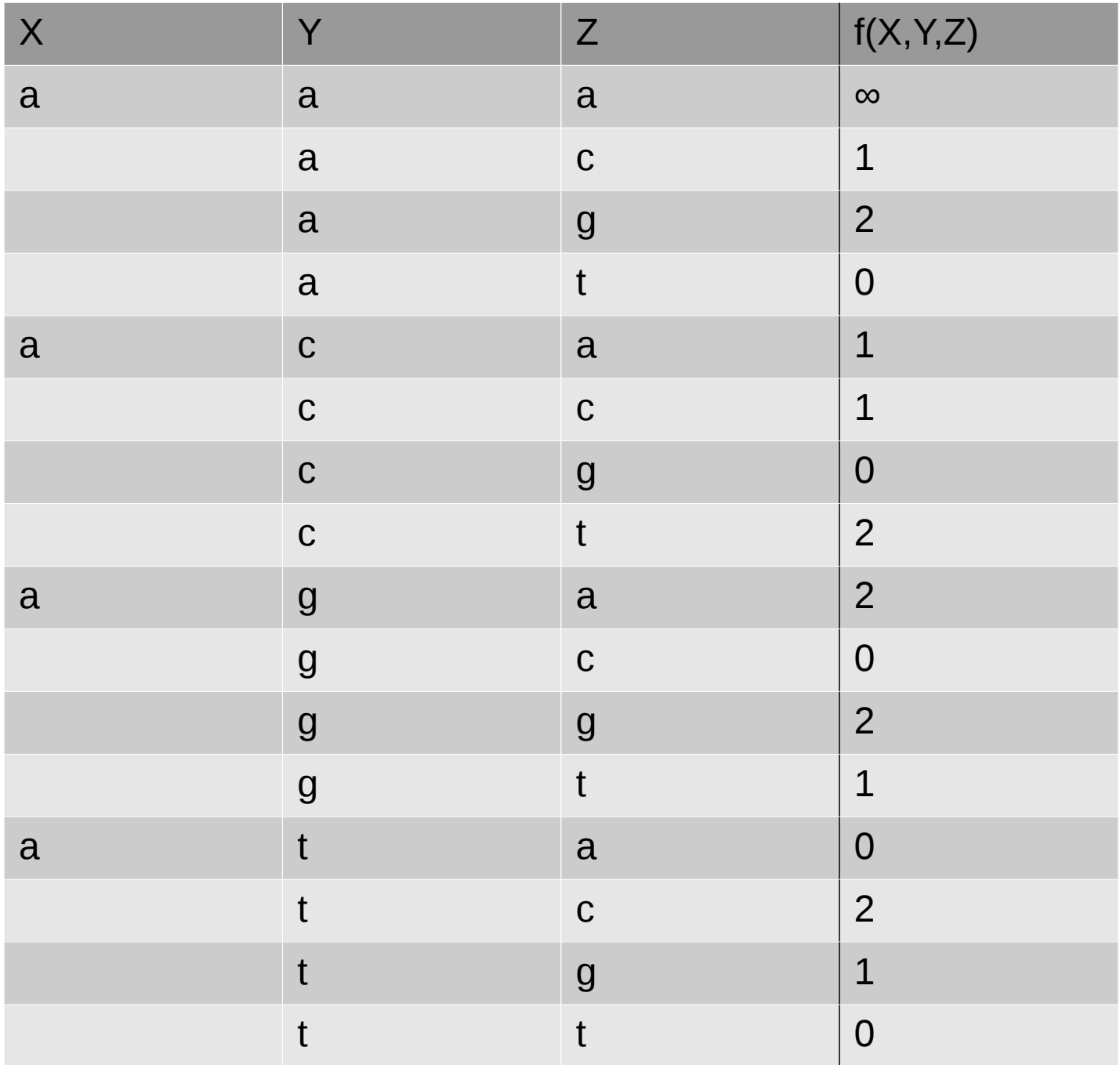

...  $4*4*4 = 64$  assignments!

#### Cost function using a compact table

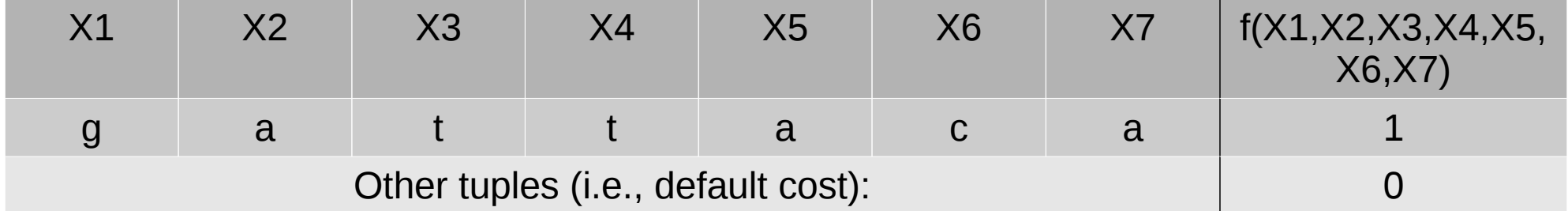

Here, it is a soft clause.

#### Cost function in intention

**salldiff**(*X*), **samong**(*X*,params), **sgcc**(*X*,params), **sregular**(*X*,rules), **sgrammar**(*X*,rules), **clique**(*X*,params), **knapsack**(*X*,weights)

#### *knapsack* constraints

**knapsack**({X<sub>1</sub>, X<sub>2</sub>, X<sub>3</sub>, X<sub>4</sub>}, '10 2 3 4 5') 2∗*X*<sub>1</sub>+3∗*X*<sub>2</sub>+4∗*X*<sub>3</sub>+5∗*X*<sub>4</sub>≥10 ● Pseudo-Boolean linear constraint *Xi*∈{0,1}

• Linear constraint **knapsackp**({X<sub>1</sub>, X<sub>2</sub>, X<sub>3</sub>, X<sub>4</sub>}, '-10 2 1 -2 2 -4 2 1 -3 2 -6 2 1 -4 2 -8 2 1 -5 2 -10') 2∗*X*<sub>1</sub>+3∗*X*<sub>2</sub>+4∗*X*<sub>3</sub>+5\**X*<sub>4</sub>≤10 *X*<sup>*i*∈{0,1,2}</sup>

#### *knapsack* constraints

• Multiple-choice knapsack constraint *Xi*∈*D*

**knapsackp**( $X$ , <capacity> (<nbval> (<value> <weight>)\*)\*) *weight*∈ℤ

• Hamming distance constraint  $(X_1=2)+(X_2=3)+(X_3=4)+(X_4=5)\leq 2$ 

 ${\sf knapsackp}(\{{\sf X}_{_{1}},{\sf X}_{_{2}},{\sf X}_{_{3}},{\sf X}_{_{4}}\},\textrm{-}2\;1\;2\;\textrm{-}1\;1\;3\;\textrm{-}1\;1\;4\;\textrm{-}1\;1\;5\;\textrm{-}1')$ 

# Exact solving methods

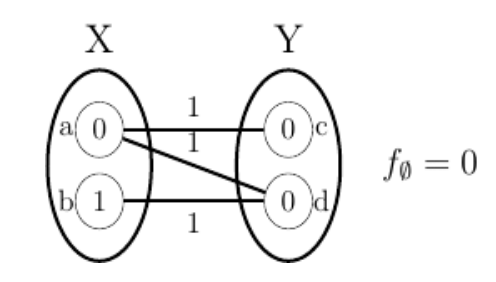

Branch-and-bound combined with equivalence preserving transformations

- FDAC (Schiex, Larrosa, IJCAI'2003)
- EDAC (Heras, Larrosa, Givry, Zytnicki, IJCAI'2005)
- VAC (Cooper, Givry, Sanchez, Schiex, Zytnicki, AAAI'2008) (Trösser, Givry, Katsirelos, CPAIOR'2020)
- OSAC (Cooper, Givry, Schiex, IJCAI'2007)
- EDmaxRPC (Nguyen, Bessiere, Givry, Schiex, Constraints 2017)
- *VSAC-SR* (Dlask, Werner Givry, CP'2021)

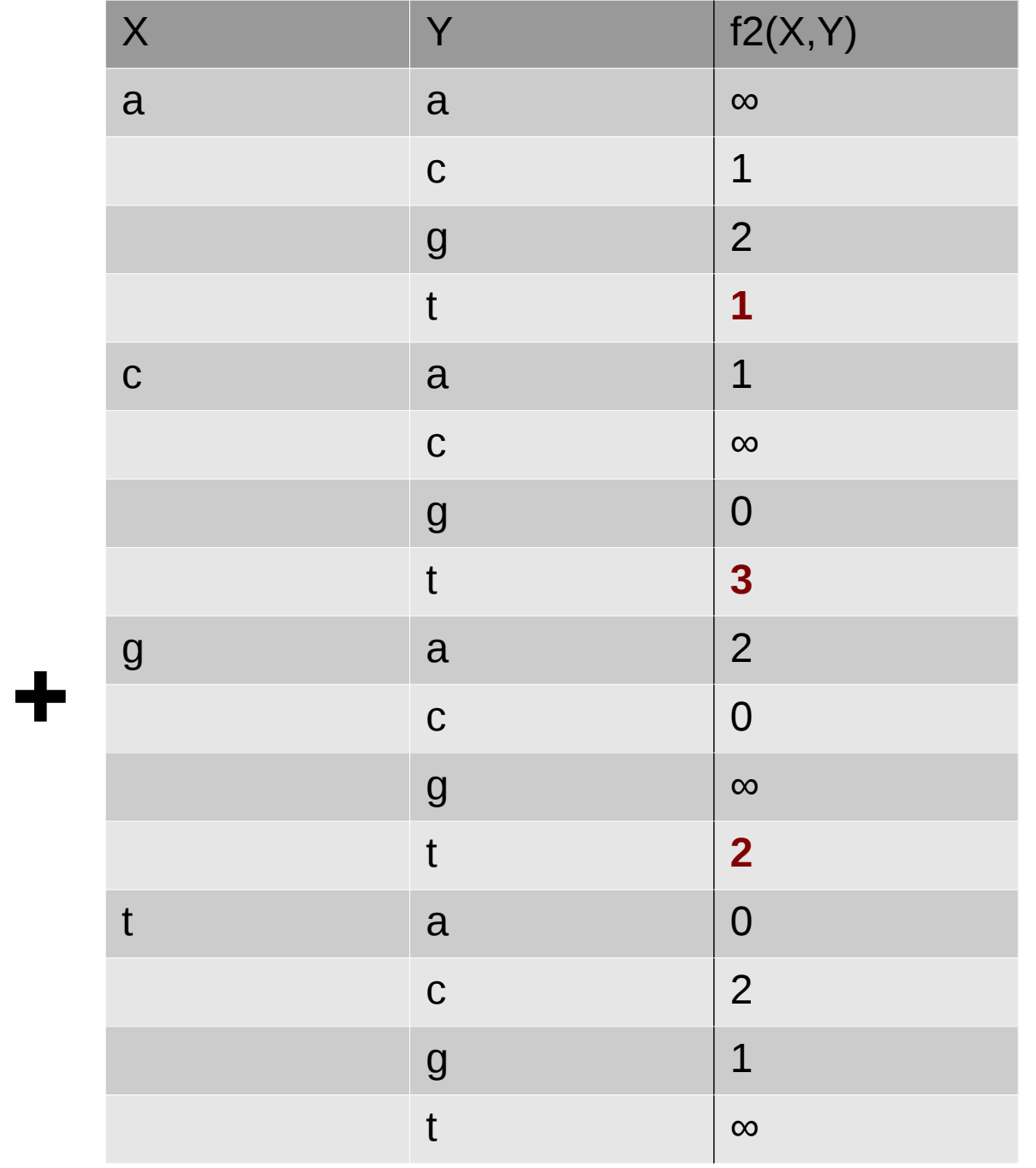

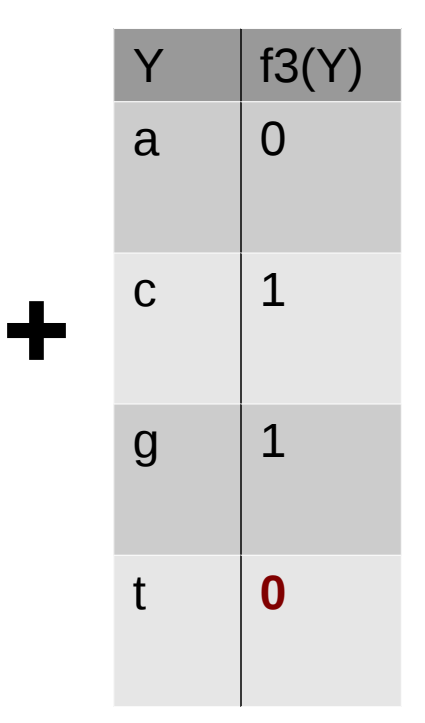

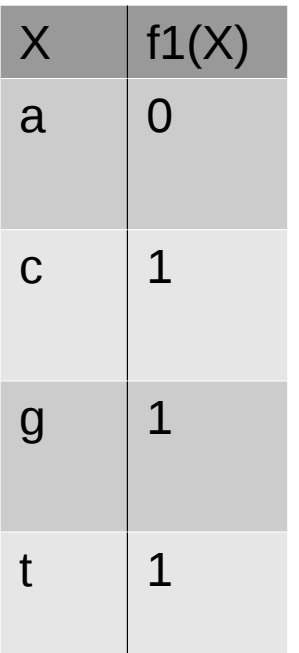

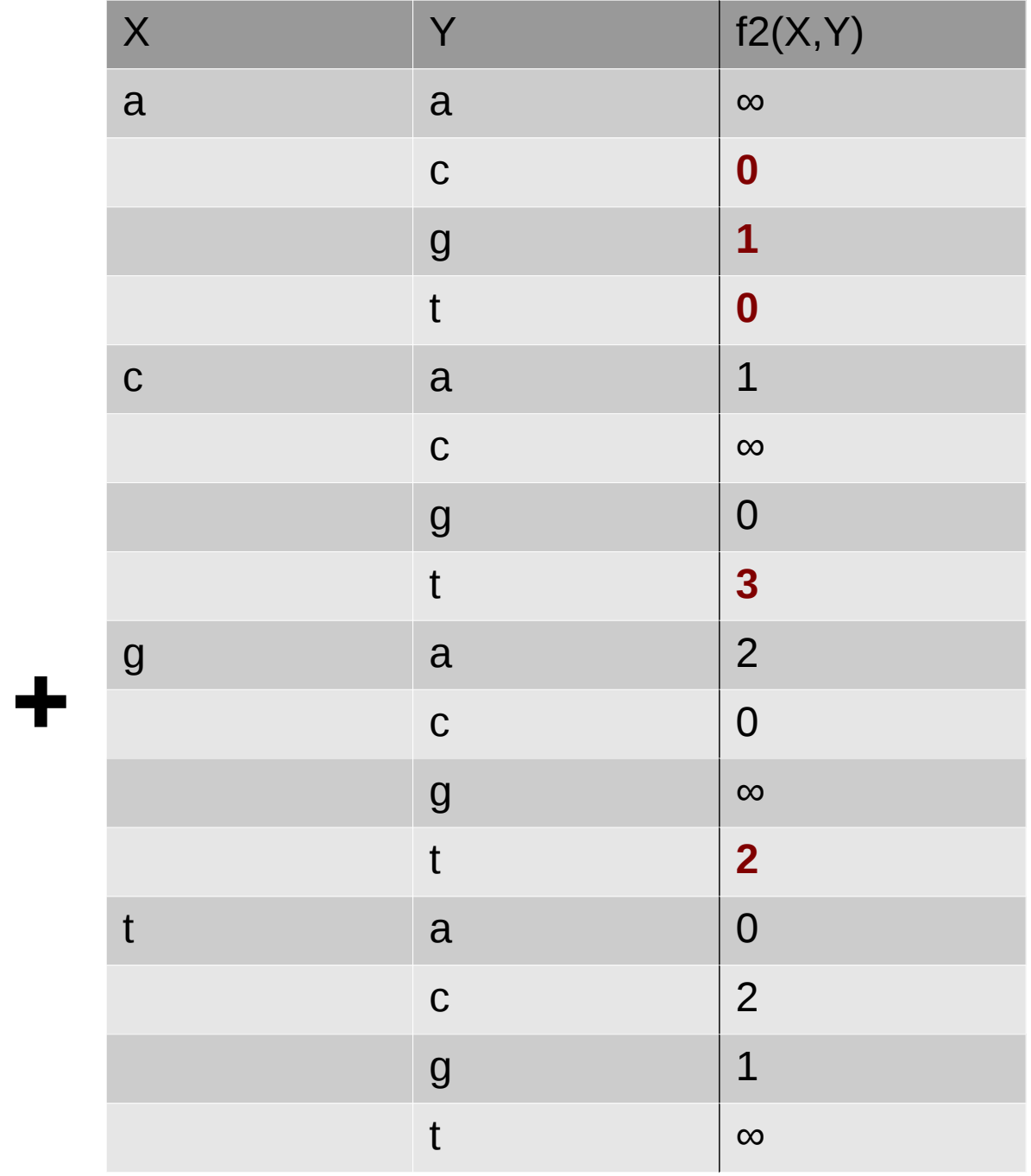

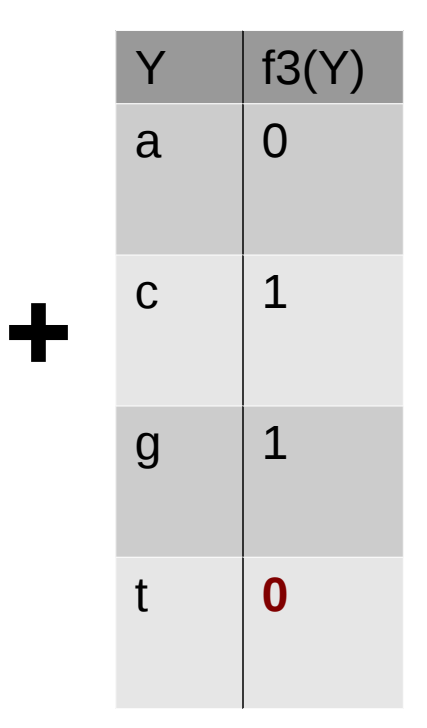

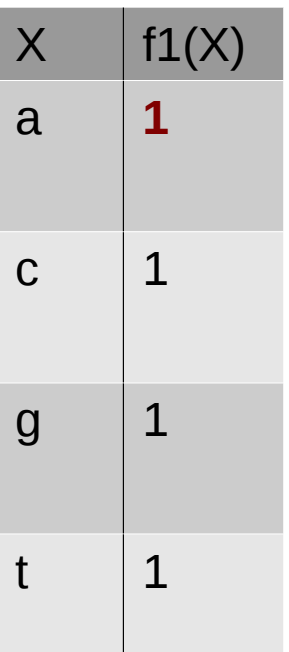

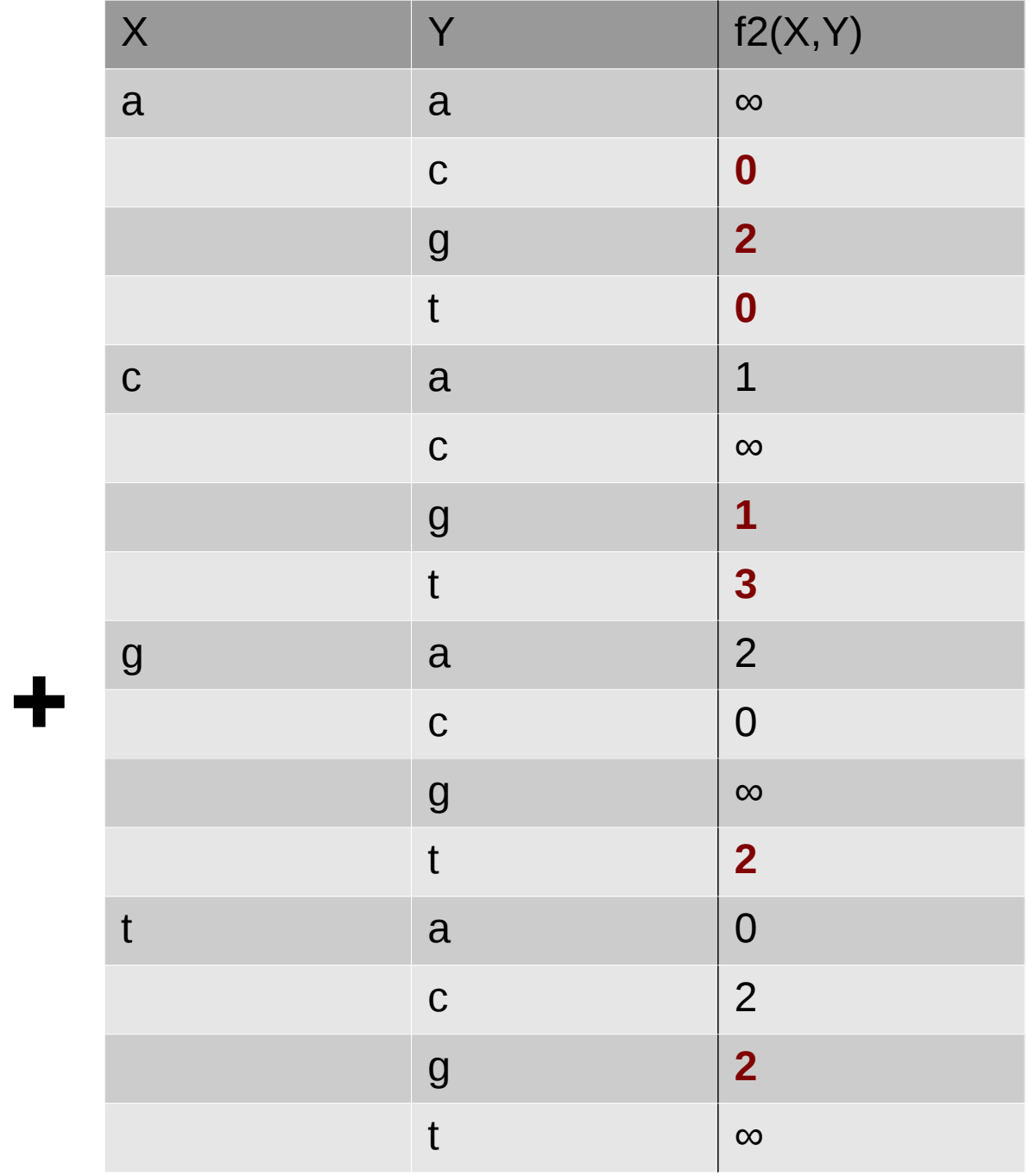

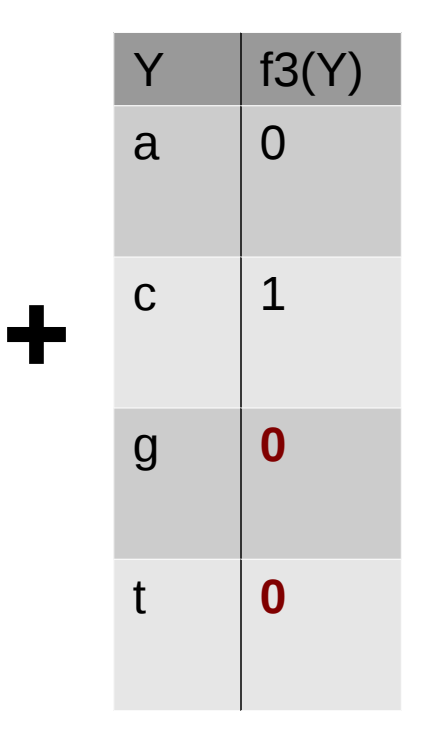

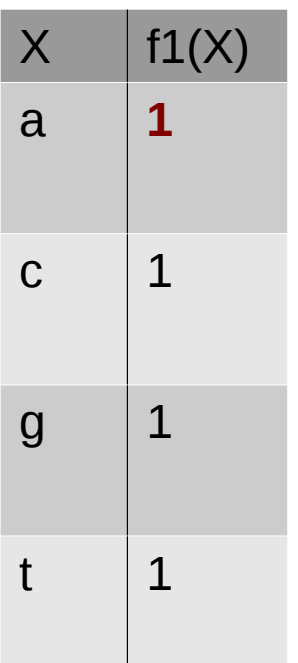

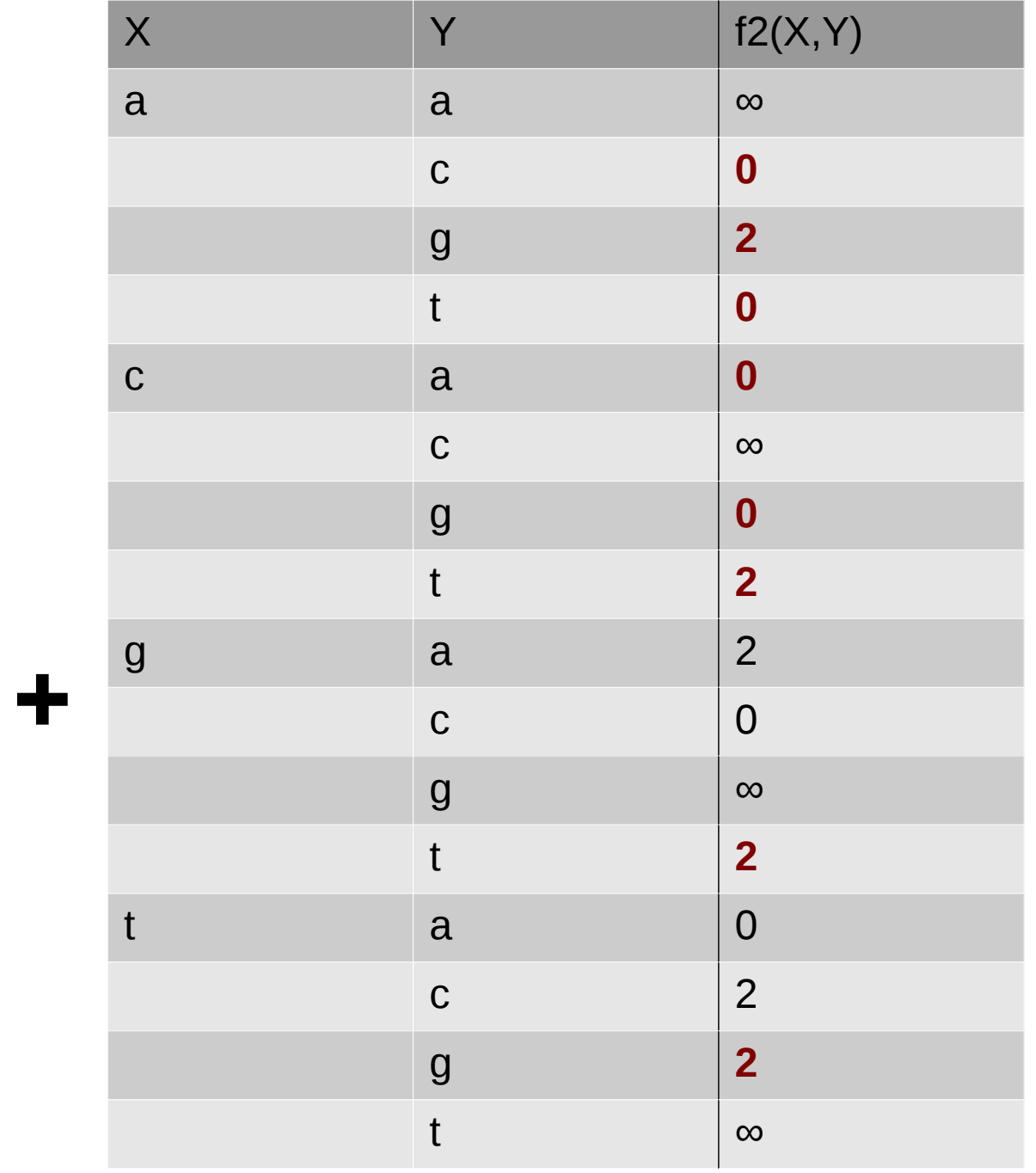

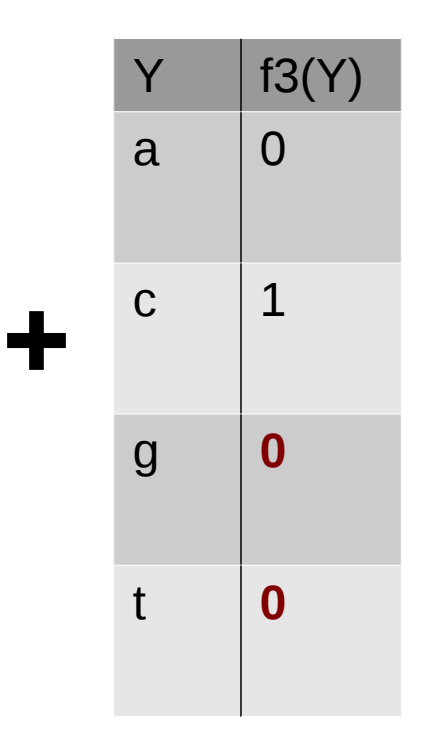

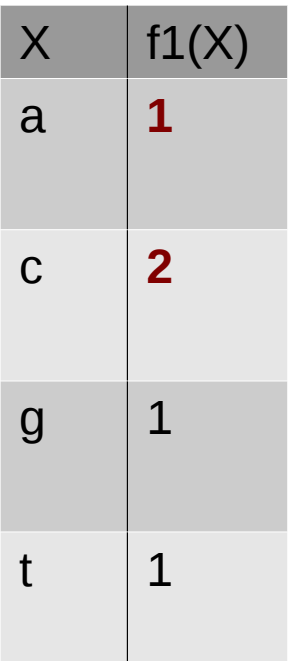

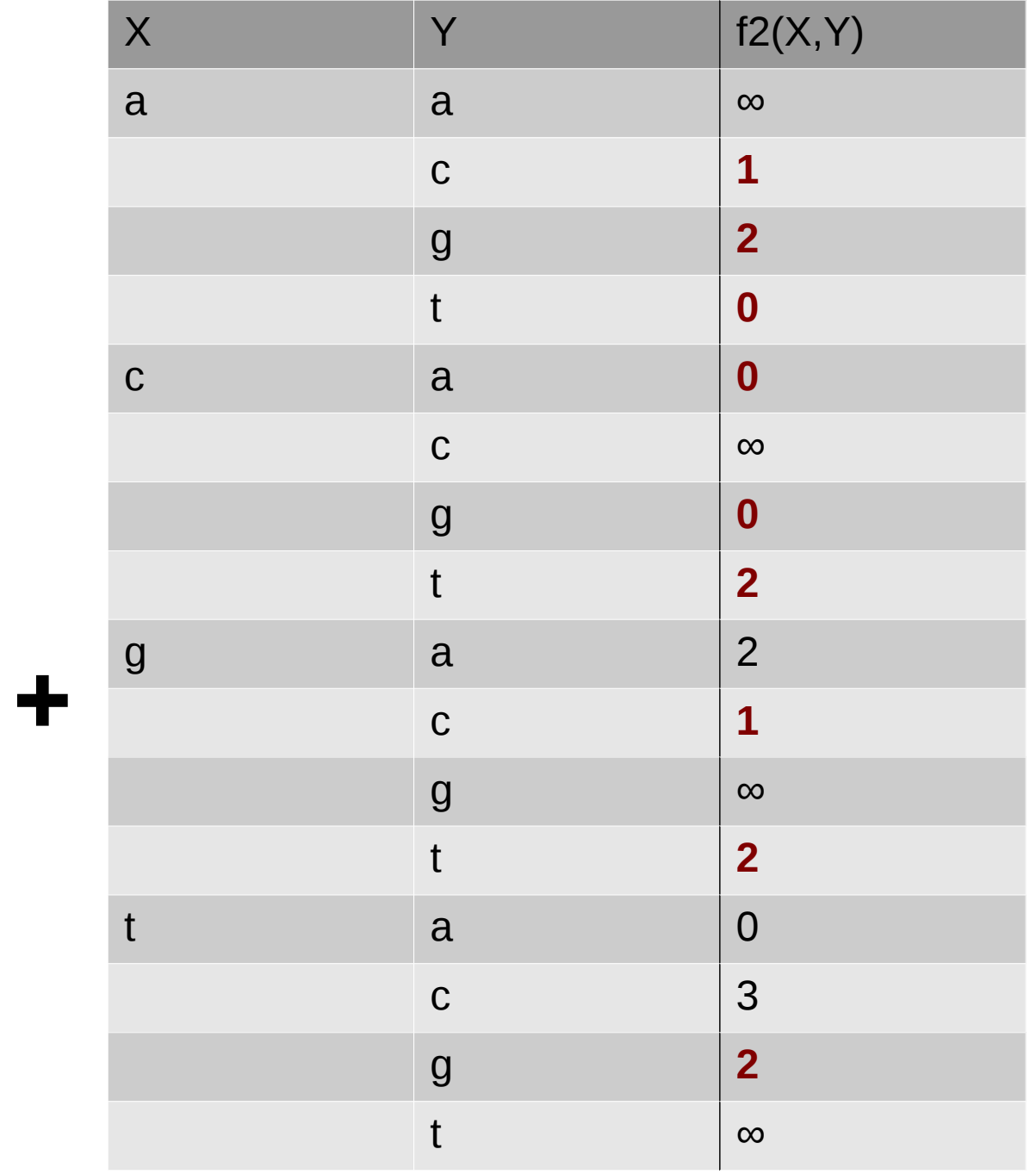

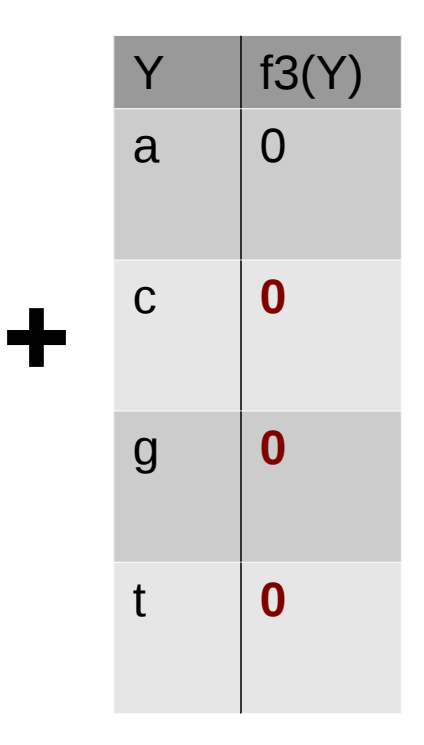

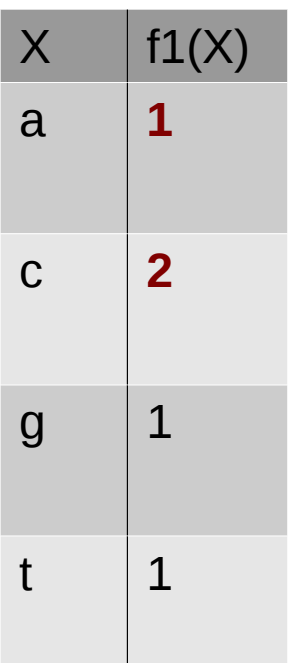

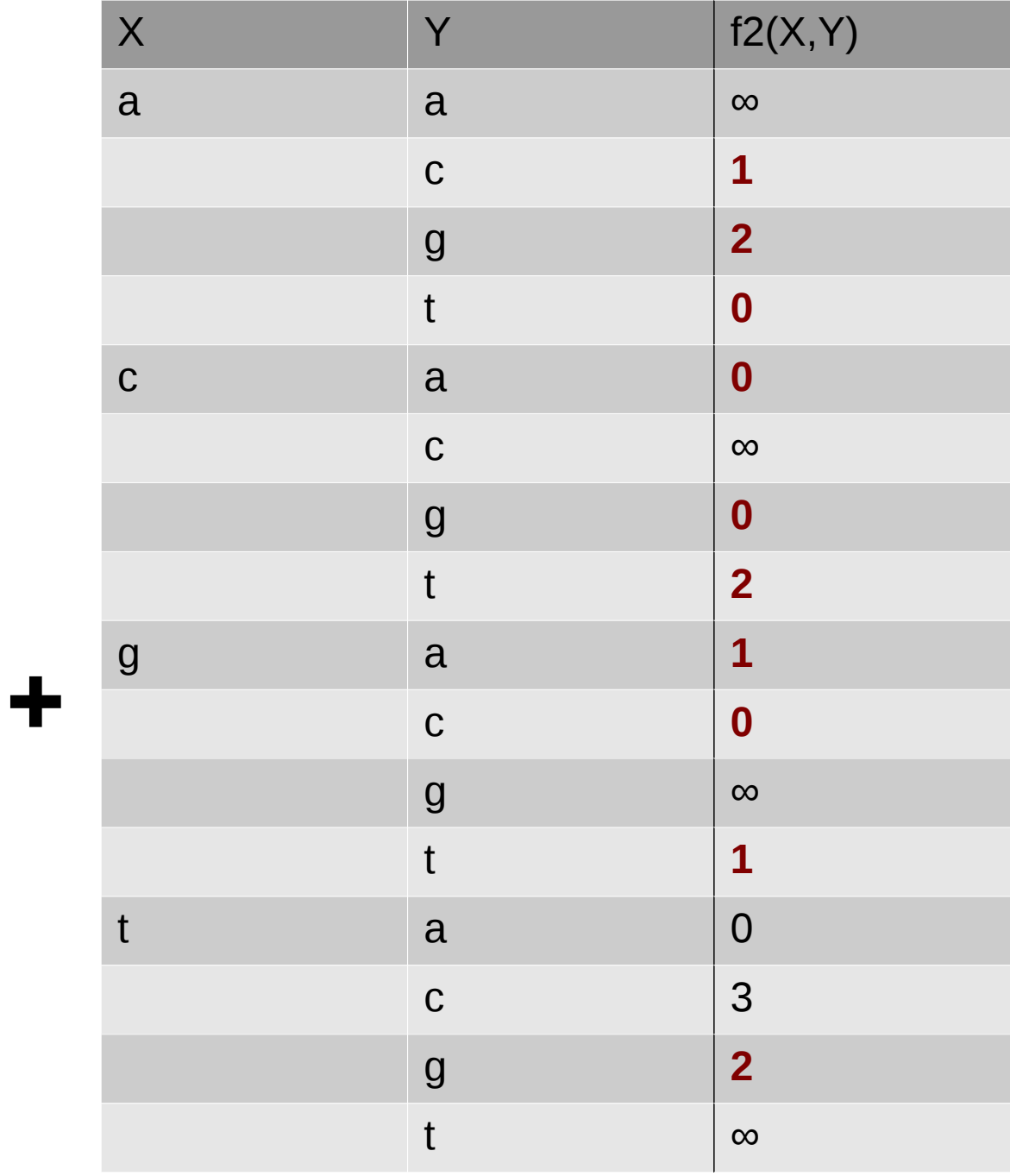

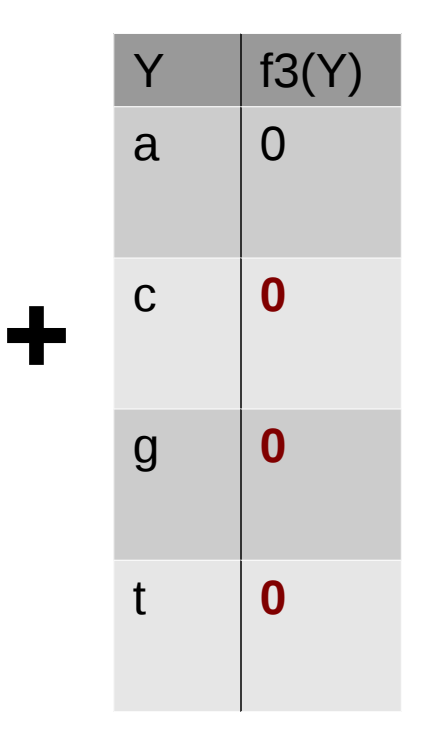

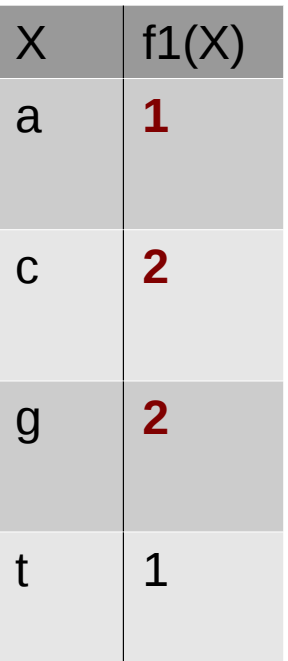

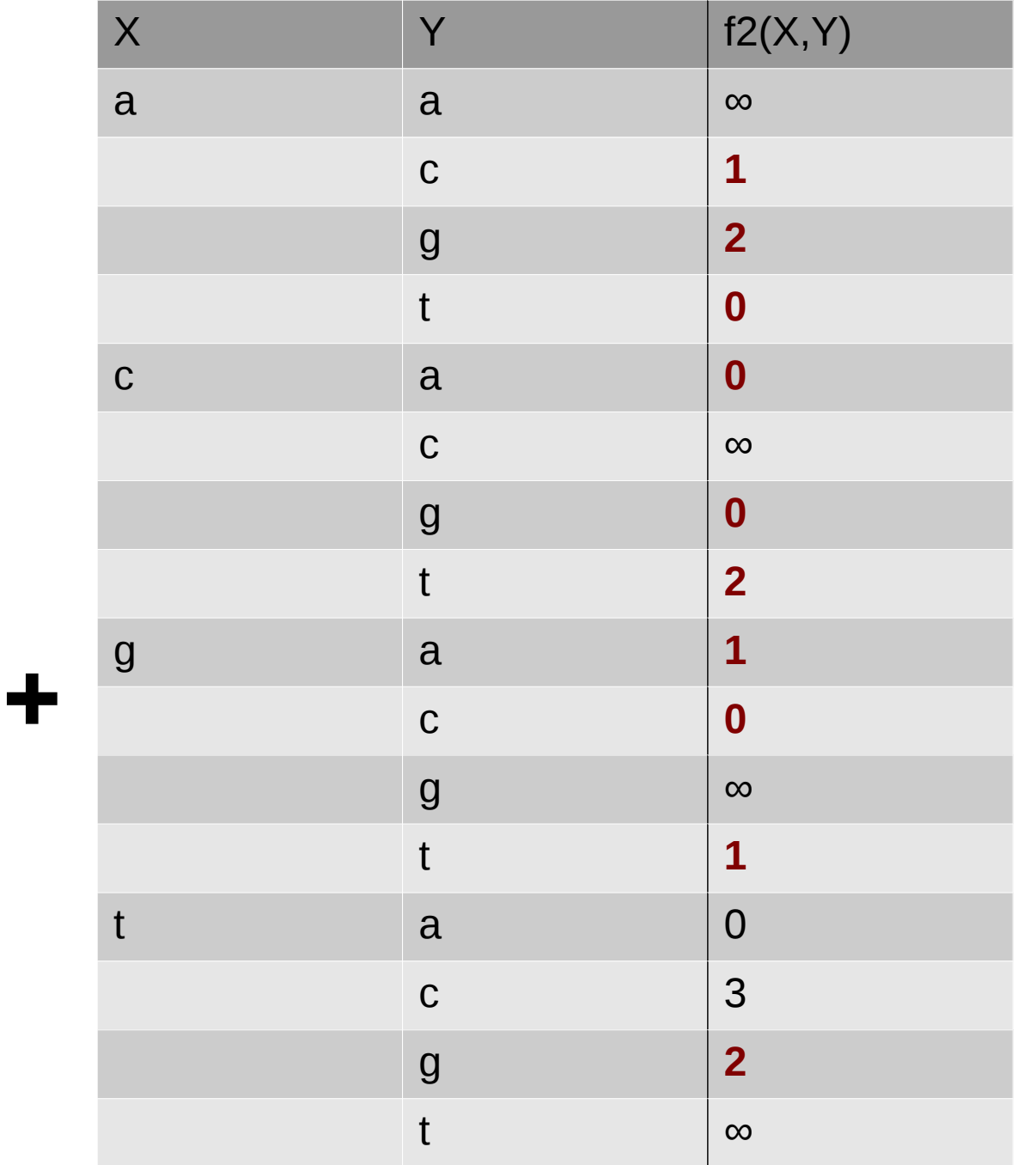

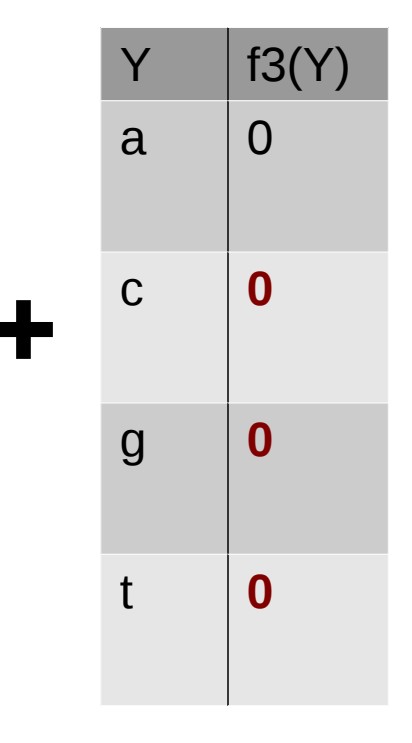

 $f_{\mathcal{B}}=1$ 

 $f1(X)$ 

 $\bf{0}$ 

 $\mathbf{1}$ 

 $\overline{\mathbf{1}}$ 

 $\boldsymbol{0}$ 

 $\mathsf X$ 

 $\mathbf{a}$ 

 $\mathbf C$ 

 $\overline{g}$ 

 $\mathbf{t}$ 

 $f$   $_{\mathscr{B}}$  is the current problem lower bound !  $f_{X_i}$  used by value and variable heuristics

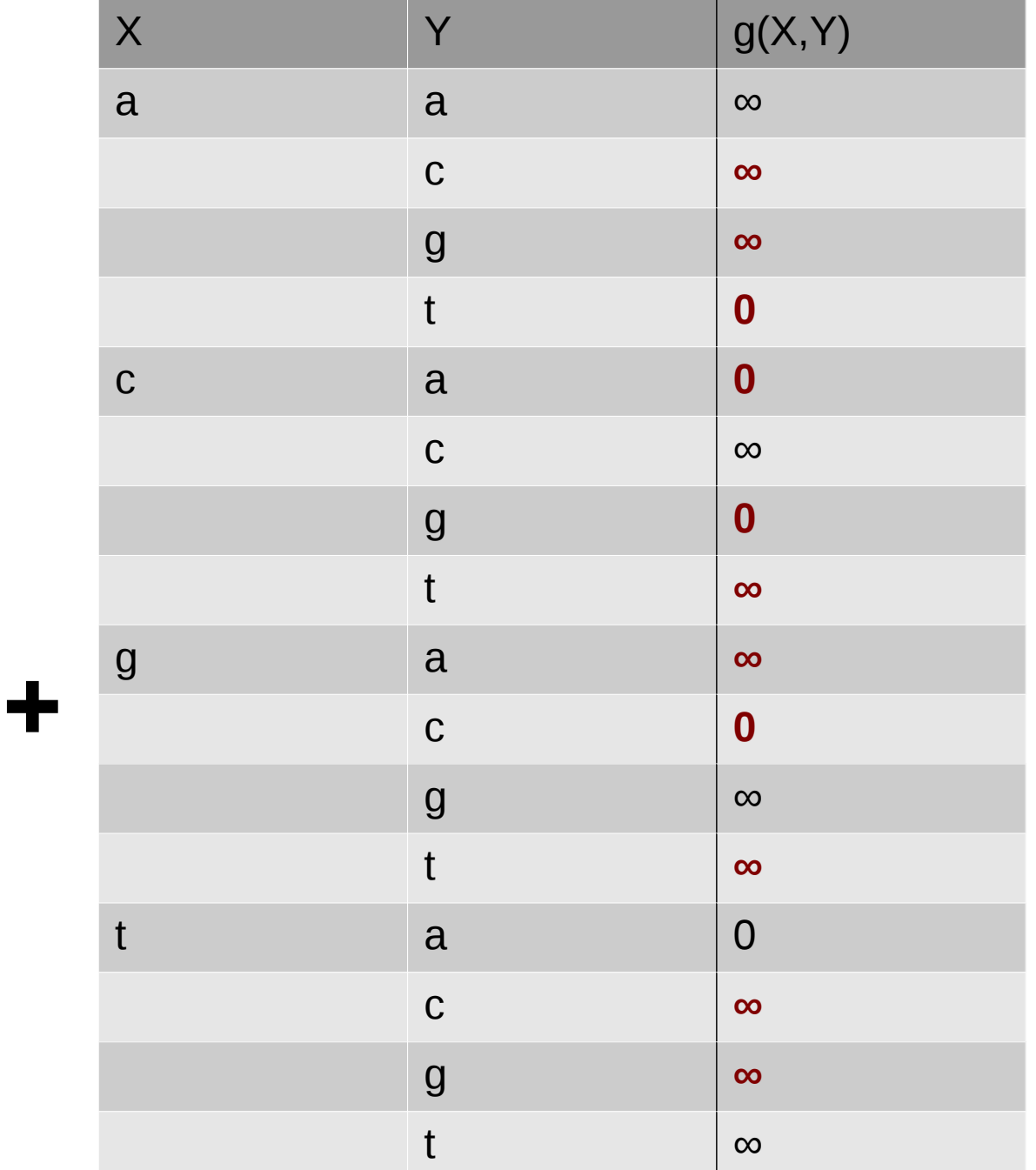

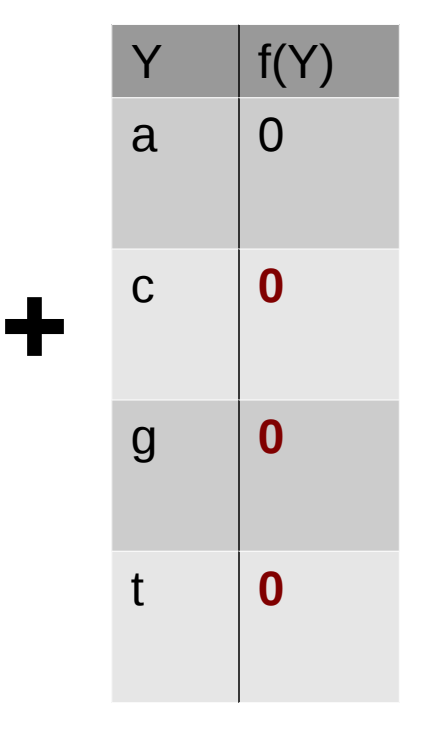

a **0**

c **∞**

 $X \mid f(X)$ 

*T*=1

g **∞** t **0**

 $f_{\mathcal{B}} = 1$ 

**is decreasing at each new solution found!** *T* **More value pruning!!**

### Protein design

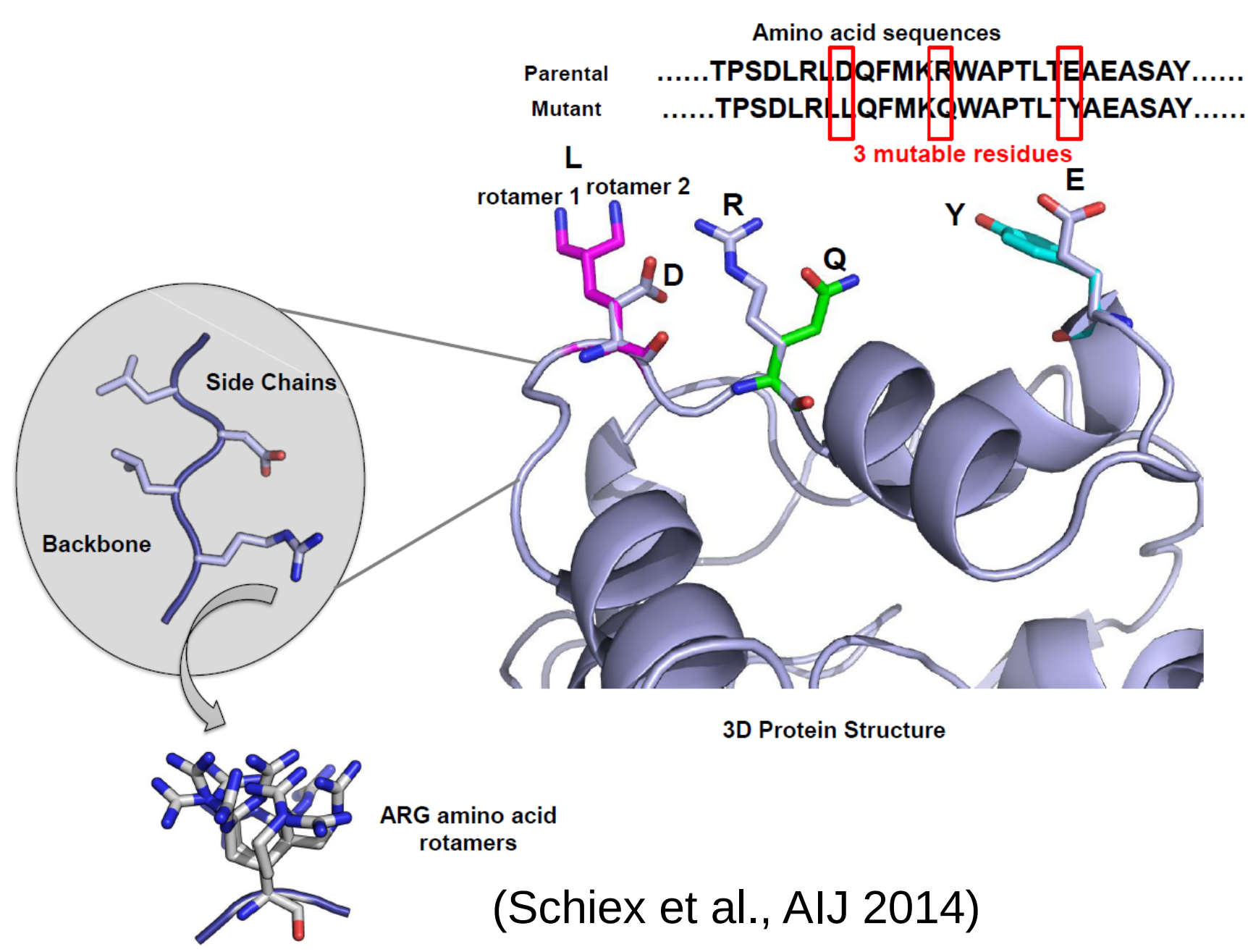

#### Protein design

$$
E = E_{\varnothing} + \sum_{i} E(i_r) + \sum_{i} \sum_{j>i} E(i_r, j_s)
$$

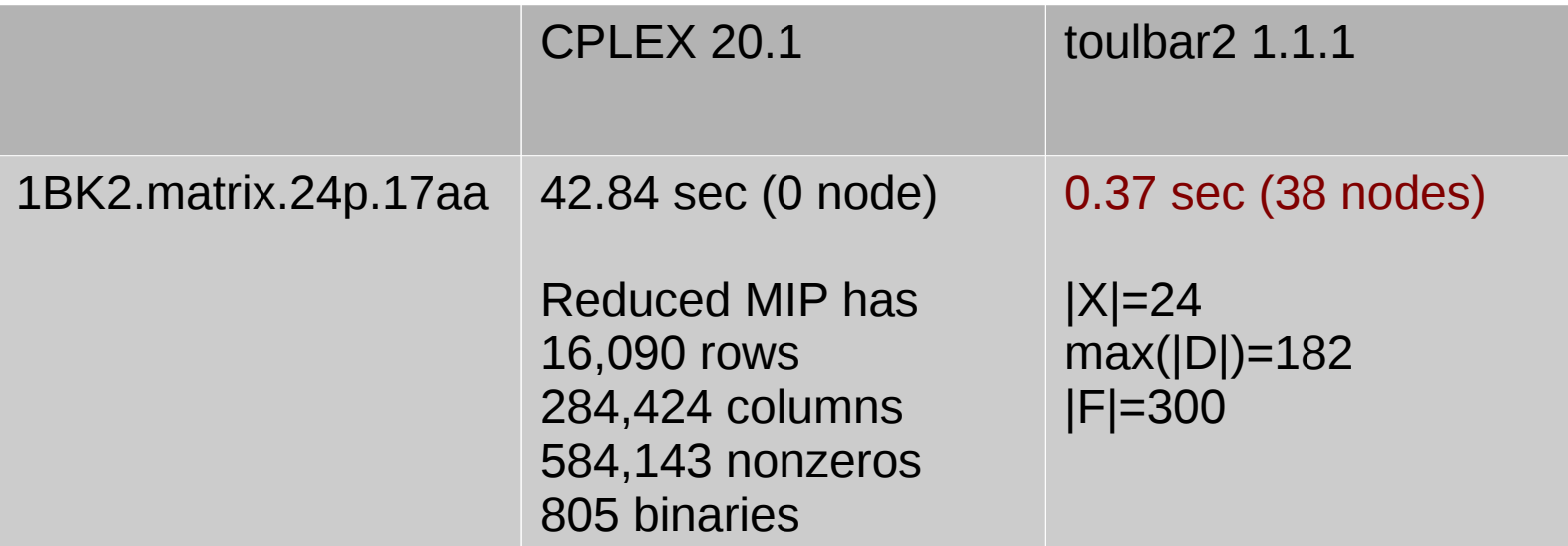

(Intel Xeon 2.5GHz with 256GB RAM)

### Frequency Assignment Problem with Polarization

#### [Challenge ROADEF 2001](https://www.roadef.org/challenge/2001/en/)

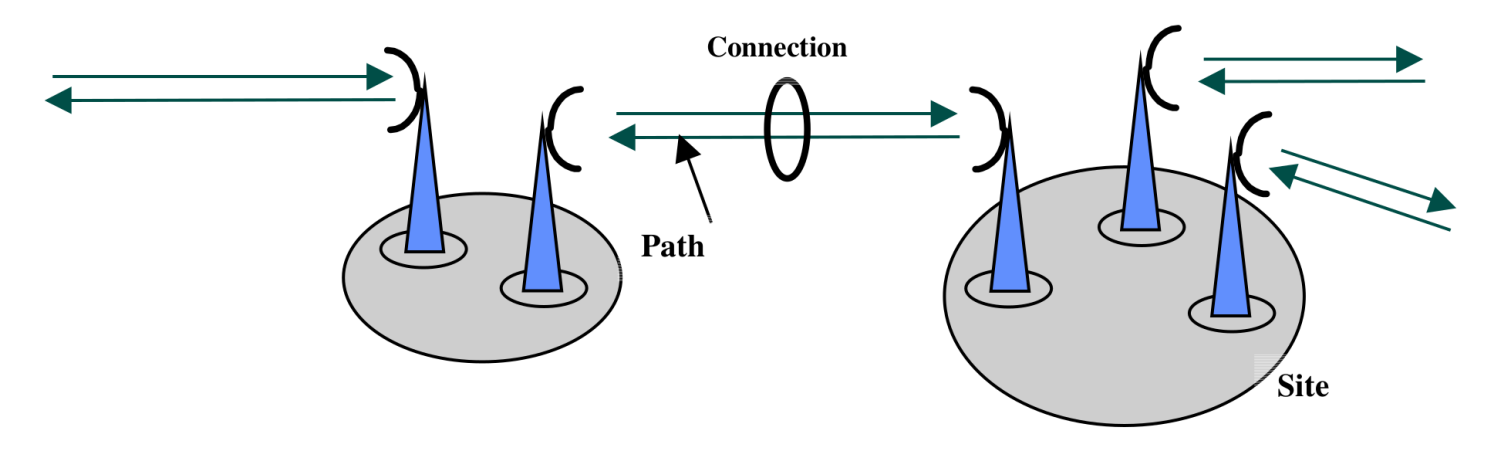

The problem is to assign a pair (frequency f, polarization p) to every path.

1≤*f* ≤∼151 *p*∈{−1,1}

Constraints are:

(I) two paths must use equal or different frequencies

(II) the absolute difference between two frequencies should exactly be equal or different to a given number

(III) two paths must use equal or different polarizations

 (IV) the absolute difference between two frequencies should be greater at a relaxation level *l* (0 to 10) than a given number *g\_l* (resp. *d\_l*) if polarization are equal (resp. different, usually *g\_l* > *d\_l*)

> Find a feasible assignment with the smallest relaxation level *l* and which minimizes the number of violations of (IV) at lower levels

### Frequency Assignment Problem with Polarization

- Combine frequency with polarization into a single variable
	- Better propagation (only binary cost functions)
- Use Parallel Variable Neighborhood Search (Ouali et al., AIJ 2020)  $l=2$  $1=0$  $lmin=1$
- See our CP'2020 [tutorial](https://github.com/toulbar2/toulbar2/blob/master/web/TUTORIALS/tutorialCP2020.md#frequency-assignment-problem-with-polarization)

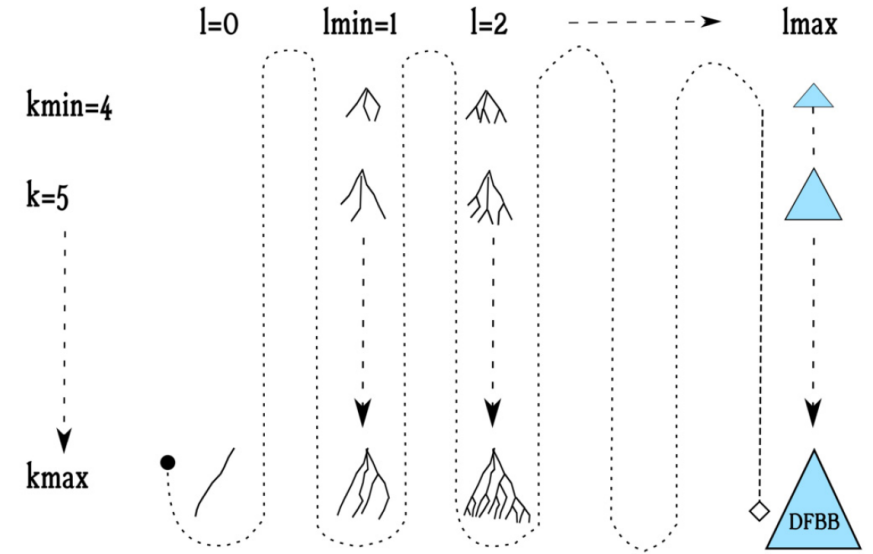

#### Frequency Assignment Problem with Polarization

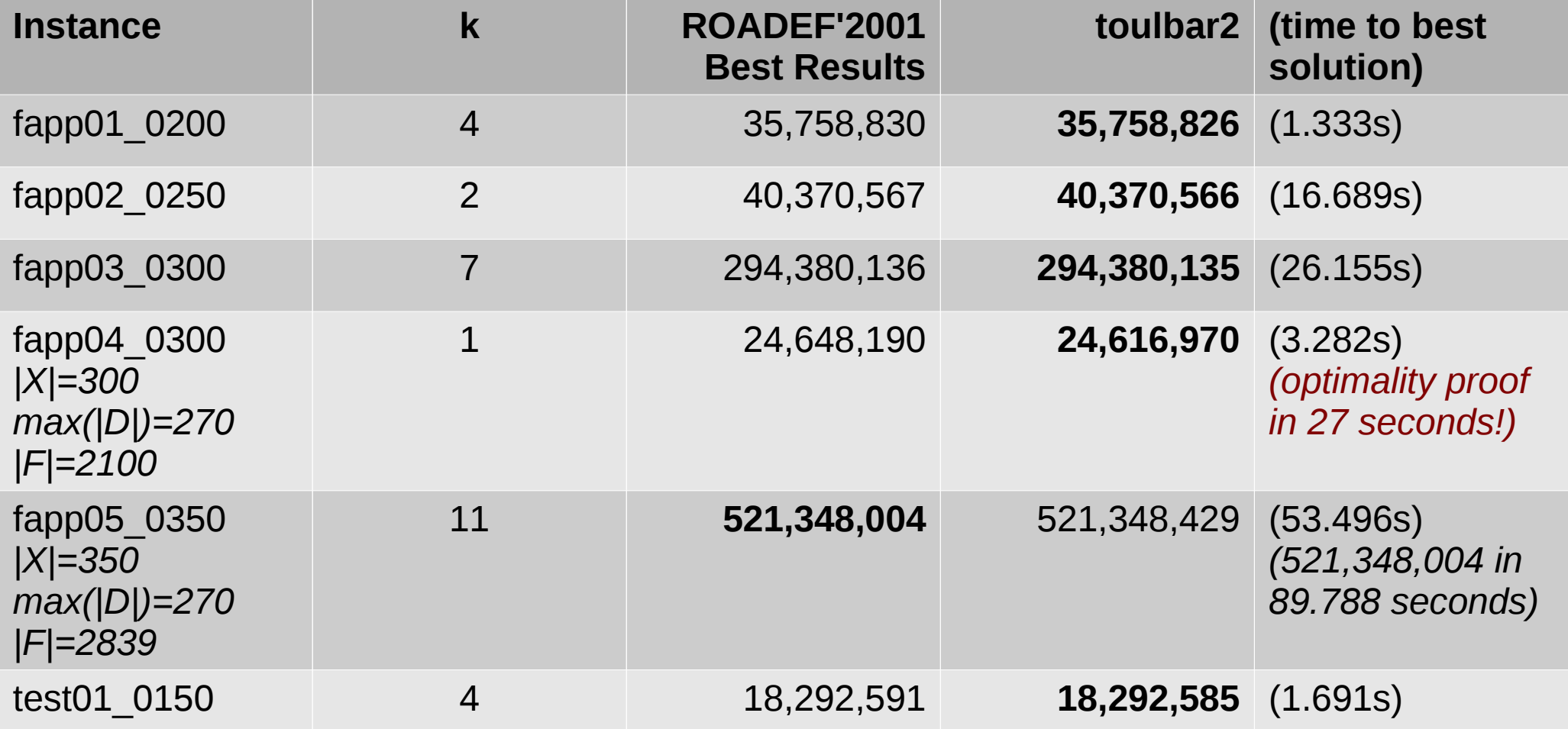

ROADEF competitors: 1 hour on Intel Pentium III 500MHz 128MB Toulbar2: 1 minute on 21 cores of Intel Xeon 2.5GHz 256GB

## Grid operation-based outage maintenance planning

#### [Challenge ROADEF 2020](https://www.roadef.org/challenge/2020/en/)

Find an optimal planning regarding a risk-based objective Planning horizon within a year (day or week discretization) 53⩽*H*⩽365 18⩽|*I*|⩽706

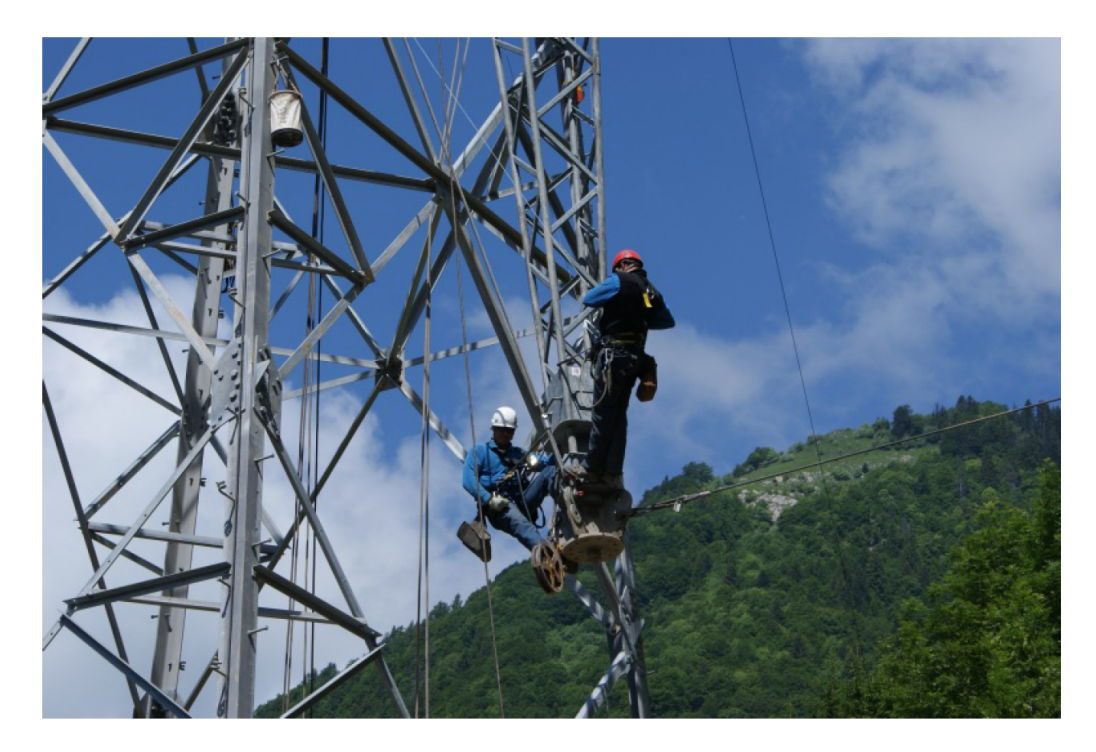

## Grid operation-based outage maintenance planning

#### [CFN model](https://forgemia.inra.fr/thomas.schiex/cost-function-library/-/tree/master/real/rte2020)

- |*I*| variables (start time of each intervention) with domain size *H*
- Two approximations
	- Resource constraint (using knapsackp)
		- Integer approximation of continuous weights (r multiplier)
	- Risk-based objective decomposed into |*I*| cost functions for every intervention

#### Grid operation-based outage maintenance planning **each**

Sum of risk values over **All** interventions planned at time t

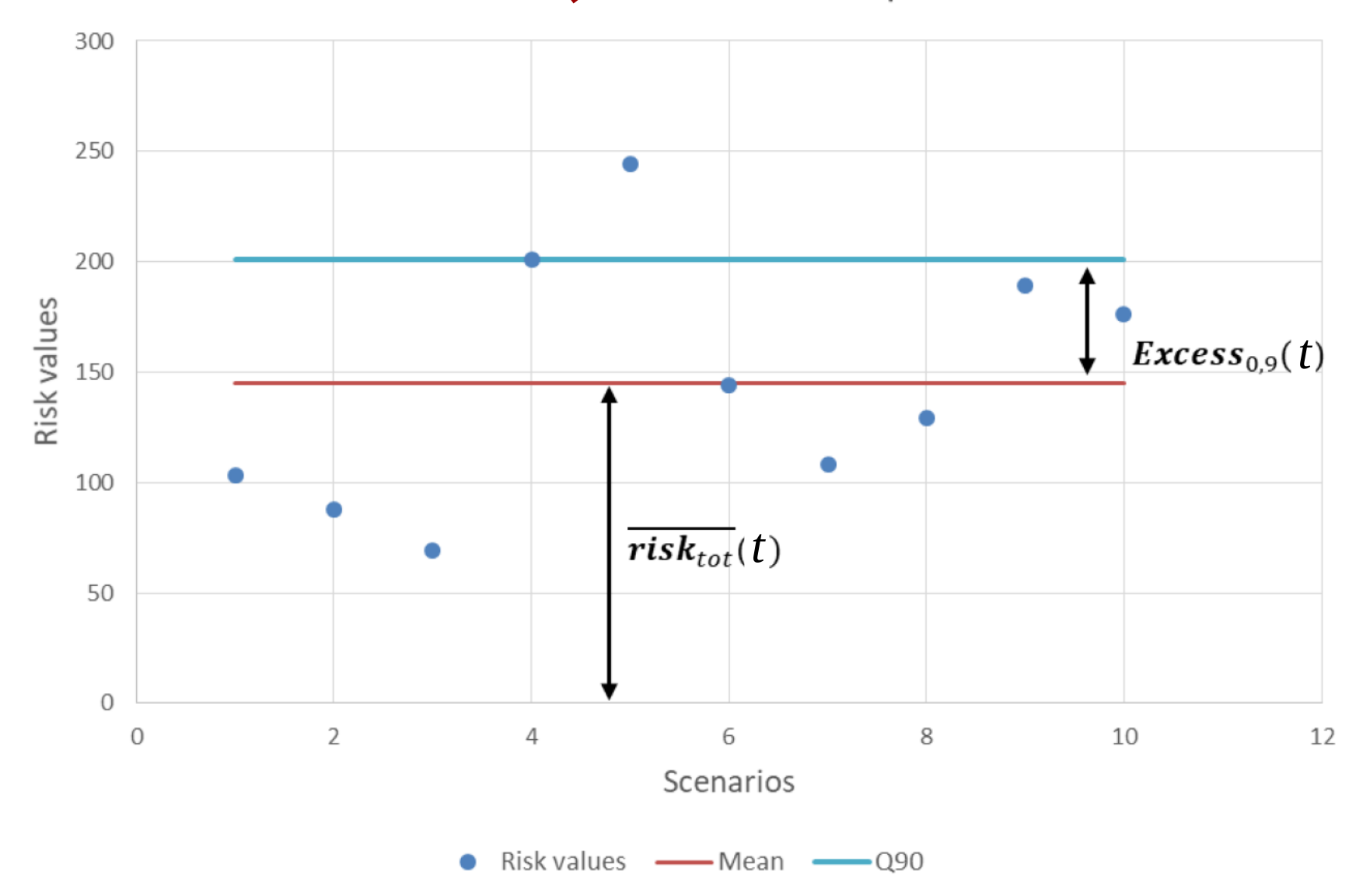

## Grid operation-based outage maintenance planning

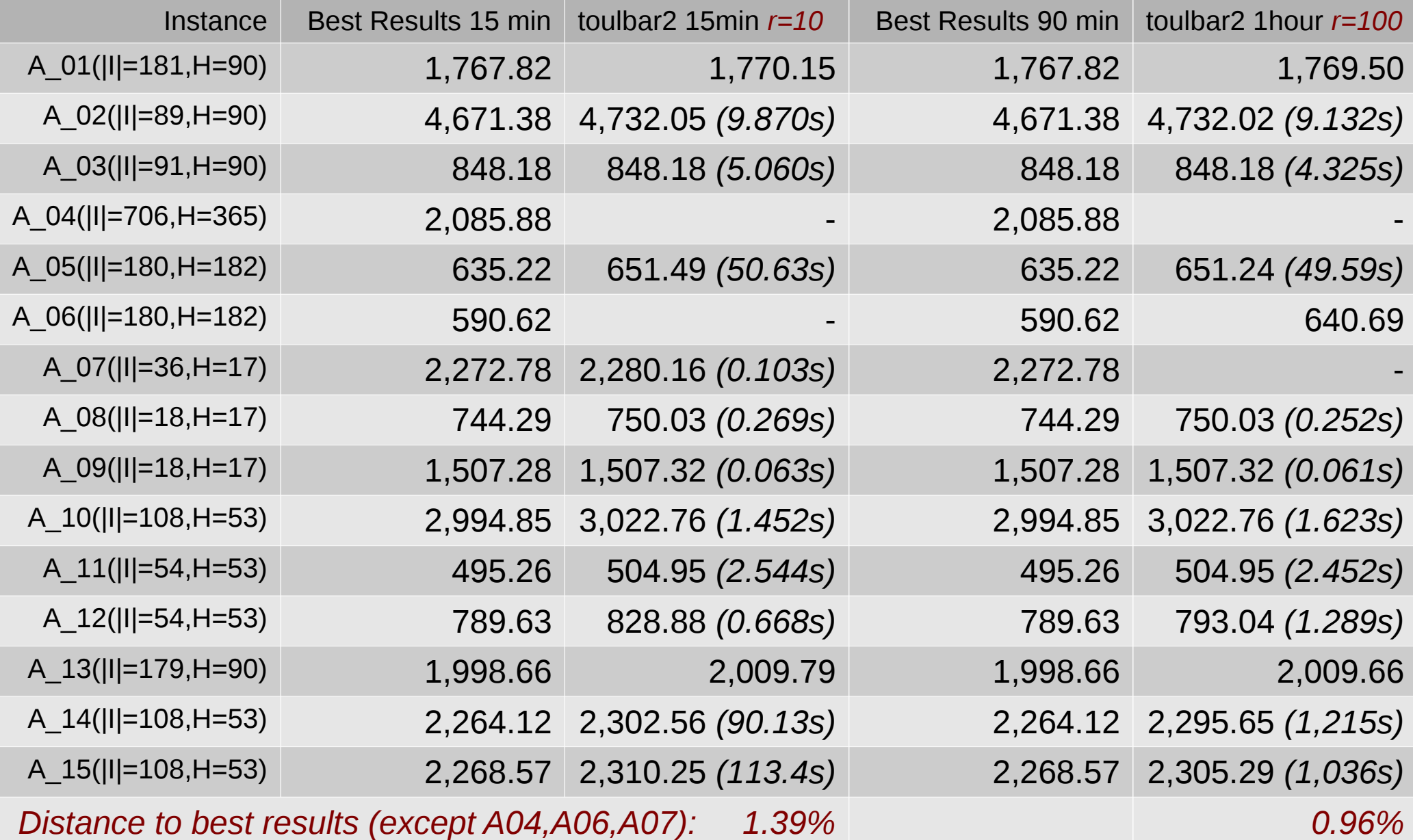

### Some Tips

1) No continuous variable, you must discretize all!

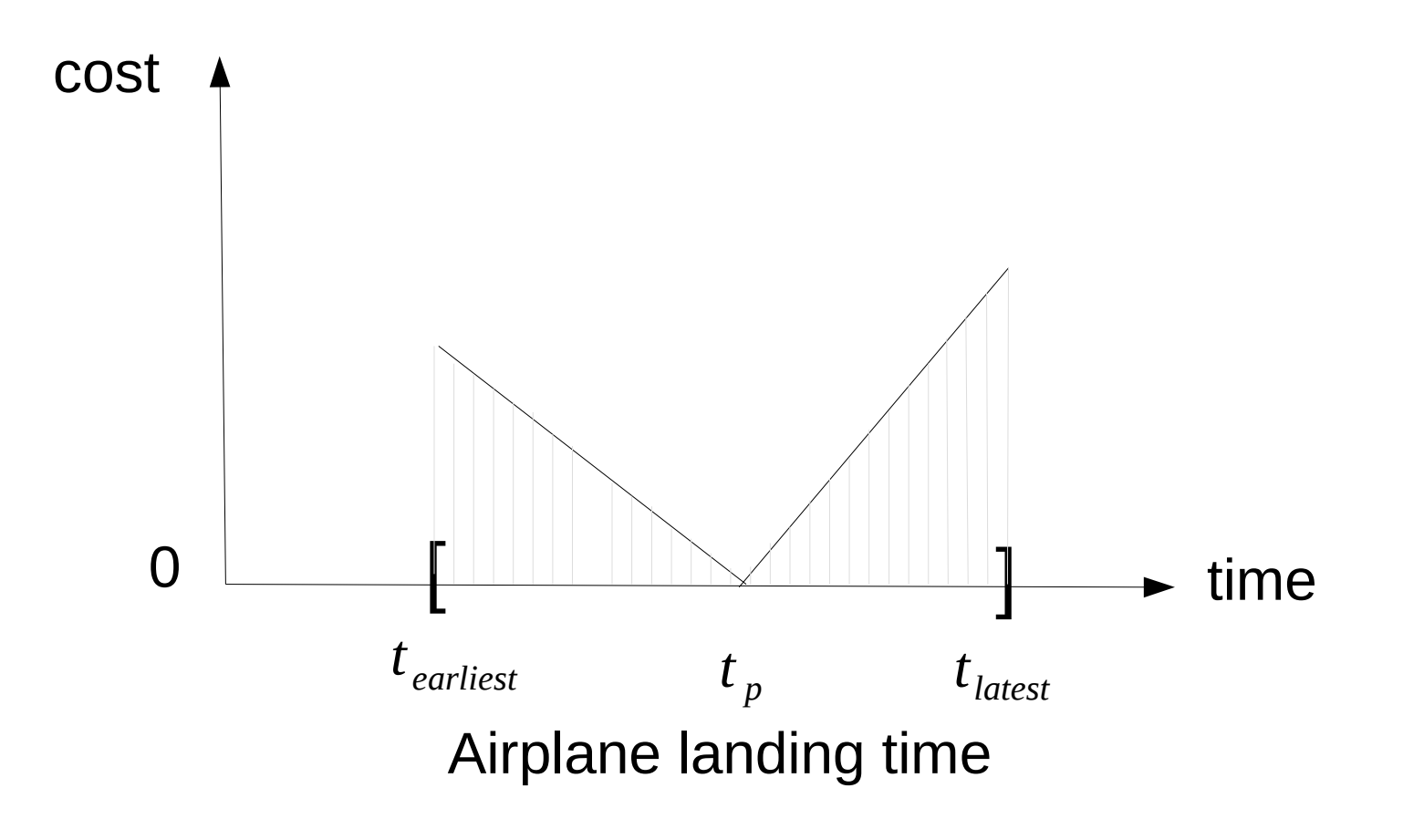

#### Trade-off between accuracy and memory

### Some Tips

2) Avoid 0/1 variables, use domain variables

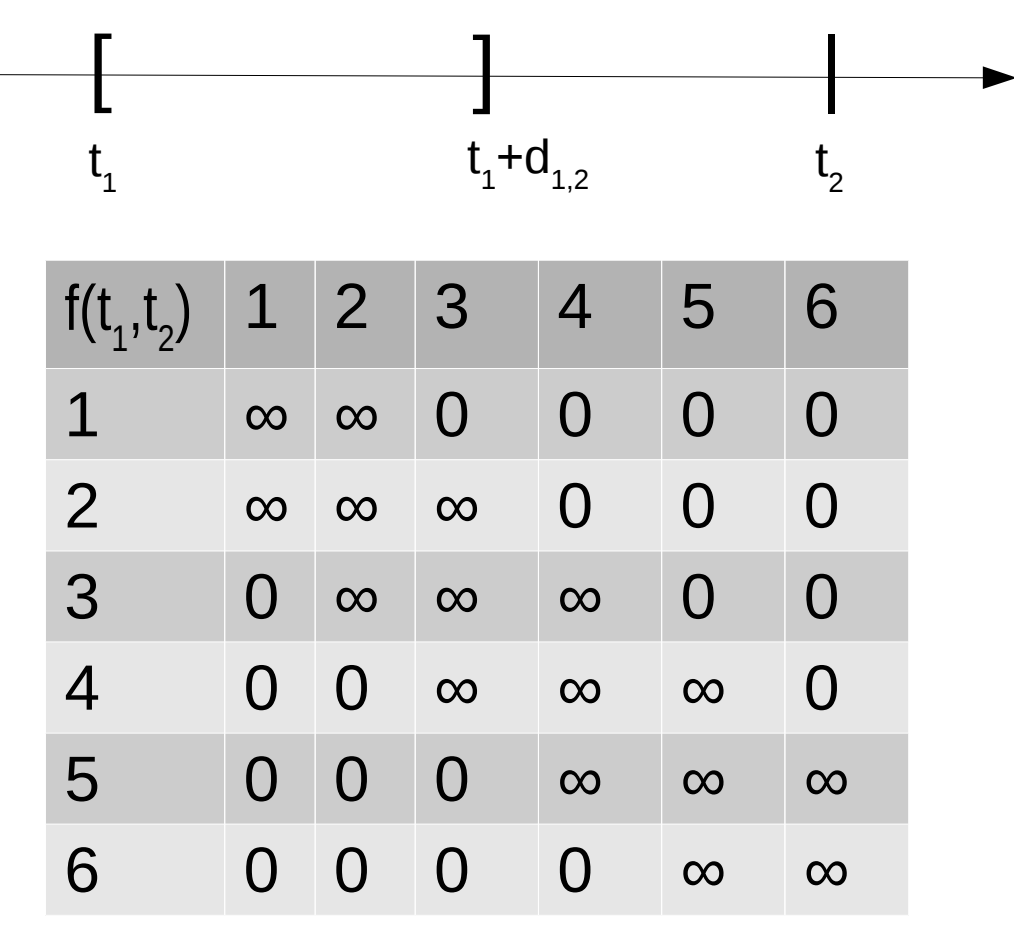

disjunctive constraint (non-linear function)

## Some Tips

- 3) Keep scopes of cost functions small
- toulbar2 propagates scopes of size 2 or 3, the rest is delayed
- except for clauses, cliques and knapsack but it remains local reasoning
	- ➢ Approximate dual feasible solution of a linear program
	- ➢ Does not solve a relaxed linear system

# Toulbar2 platform

<https://forgemia.inra.fr/thomas.schiex/cost-function-library>(+18.281 instances)

<http://genoweb.toulouse.inra.fr/~degivry/evalgm>(3.026 instances)

<https://miat.inrae.fr/toulbar2/>(main site, documentations, tutorials, examples)

*[Debian](https://tracker.debian.org/pkg/toulbar2) and [ubuntu](https://launchpad.net/ubuntu/+source/toulbar2) packages v1.1.1* 

*[Github](https://github.com/toulbar2/toulbar2) latest source and [release](https://github.com/toulbar2/toulbar2/releases) v1.1.1 (linux, macos, win exe) Q&A [User discussions](https://github.com/toulbar2/toulbar2/discussions/8)*

Python interface (pip install [pytoulbar2](https://pypi.org/project/pytoulbar2/))

*– to be documented* 

*– compatible with numpy and pytorch (future work)*